## **III. METODELOGI PENELITIAN**

# **3.1 Data dan Sampel Penelitian**

Data yang diperlukan pada penelitian ini adalah laporan keuangan dan laporan perbankan lainnya. Populasi dalam penelitian ini adalah bank perkreditan rakyat syariah yang memberikan laporannya pada Bank Indonesia dan sampel penelitian ini adalah bank perkreditan rakyat syariah yang ada di provinsi Lampung. Data diperoleh dari Bank Indonesia, BEI, dan BAPPEPAM. Kriteria pengambilan sampel pada penelitian ini adalah bank yang tercatat di Bank Indonesia.

## **3.2 Definisi Operasional Variabel**

#### **3.2.1 Variabel Dependen**

Variabel dependen penelitian ini adalah stabilitas keuangan bank, yang diukur dengan menggunakan proksi tingkat Likuiditas Bank yang digunakan untuk mengukur tingkat pemenuhan semua kewajiban bank kepada nasabah, khususnya kewajiban jangka pendek yang berkaitan dengan simpanan nasabah dan bank mampu memenuhi semua permohonan kredit yang layak dibiayai.

> Total Aktiva Lancar Likuiditas  $=$   $x 100\%$ Total Hutang Lancar

# **3.2.2 Variabel Independen**

Variabel independen dalam penelitian ini adalah faktor-faktor yang mempengaruhi kestabilan bank yang meliputi pinjaman terhadap dana pihak ketiga (*loan to deposit ratio*), pinjaman bersih terhadap total aset (*loan to total asset*), dan seberapa besar kredit yang bermasalah (*non-performing loan*).

#### **1.** *Loan to Deposit Ratio*

*Loan to Deposit Ratio* (LDR) adalah rasio yang menggambarkan sejauh mana simpanan digunakan untuk pemberian pinjaman. Rasio ini juga dapat digunakan sebagai salah satu penilaian dalam mengukur likuiditas bank (Latumaerissa, 1999:23).

$$
LDR = \frac{Jumlah Kredit yang diberikan}{Dana Pihak Ketiga} \times 100\%
$$

#### **2.** *Loan to Total Asset*

Menurut Rivai *Loan to Assets Ratio* (LAR) merupakan rasio yang digunakan untuk menunjukkan kemampuan bank dalam memenuhi permintaan kredit dengan menggunakan total aset yang dimiliki bank.

$$
LAR = \frac{Jumlah Kredit yang diberikan}{Jumlah Assets} \times 100\%
$$

# **3.** *Non-Performing Loan*

Tingkat risiko kredit diproksikan dengan NPL dikarenakan NPL dapat digunakan untuk mengukur sejauh mana kredit yang bermasalah yang ada dapat dipenuhi dengan aktiva produktif yang dimiliki oleh suatu bank**. (Riyadi, 2004)**. Rasio ini dapat dirumuskan sebagai berikut (Sesuai SE No.6/23/DPNP Tanggal 31 Mei  $2004$ ) :

NPL = 
$$
\frac{Jumlah Kredit Bermasalah}{Total Kredit} \times 100\%
$$

## **3.3 Metode Analisis Data**

Teknik analisis yang akan dipakai dalam penelitian ini adalah teknik analisis regresi linier berganda untuk memperoleh gambaran yang menyeluruh mengenai hubungan antara variabel satu dengan variabel lain.Untuk mencapai tujuan dalam penelitian ini, maka pengujian asumsi klasik juga perlu dilakukan untuk

memastikan apakah model regresi linier berganda yang digunakan tidak terdapat masalah normalitas, multikolonieritas, heterokedastisitas, dan autokorelasi. Jika semua itu terpenuhi berarti bahwa model analisis telah layak digunakan.

#### **3.3.1.Analisis Regresi Berganda**

Untuk mengetahui apakah ada pengaruh yang signifikan dari variabel independen *Loan to Deposit Ratio, Loan to Asset Ratio* dan *Non Performing Loan* terhadap variabel dependen tingkat Likuiditas, maka digunakan model regresi linier berganda yang dirumuskan sebagai berikut:

# **BS**<sub>Liq</sub>  $= \alpha + \beta_1 LDR - \beta_2 LAR - \beta_3 NPL + \varepsilon$

Dimana:

| BS <sub>Liq</sub>                                                                                                    | = Likuiditas ( $\frac{\text{Total Aktiva Lancar}}{\text{Total Hutang Lancar}}$ x 100%) |
|----------------------------------------------------------------------------------------------------|----------------------------------------------------------------------------------------|
| \n $\alpha$ \n                                                                                                    | = Konstanta Persamaan Regresi                                                          |
| LDR                                                                                                    | = <i>Loan to Deposit Ratio</i>                                                         |
| Junlah Kredit yang diberikan ( $\frac{\text{Jumlah Kredit yang diberikan}}{\text{Jumlah Kredit yang diberikan}}$ x 100%) |                                                                                        |
| NPL                                                                                                    | = <i>Non-Performing Loan</i>                                                           |
| Jumlah Kredit Bermasalah ( $\frac{\text{Jumlah Kredit Bermasalah}}{\text{Total Kredit}}$ x 100%)                         |                                                                                        |

 $\varepsilon$  =  $error$ 

#### **3.3.2.Pengujian Asumsi Klasik**

Model regresi yang digunakan dalam menguji hipotesis haruslah menghindari kemungkinan terjadinya penyimpangan asumsi klasik. Asumsi klasik regresi menurut **Ghozali (2009)** meliputi uji *Multikoliniearitas*, uji *Autokorelasi*, uji *Heteroksiditas* dan uji *Normalitas.*

## *1. Uji Multikolinieritas*

Masalah-masalah yang mungkin akan timbul pada penggunaan persamaan regresi berganda adalah *multikolinearitas*, yaitu suatu keadaan yang variabel bebasnya berkorelasi dengan variabel bebas lainnya atau suatu variabel bebas merupakan fungsi linier dari variabel bebas lainnya. Adanya *Multikolinearitas* dapat dilihat dari *tolerance value* atau nilai *variance inflation factor* (VIF). Batas dari tolerance value dibawah 0,10 atau nilai VIF diatas 10, maka terjadi problem multikolinearitas. Jika terjadi multikolinearitas akan menimbulkan akibat sebagai berikut :

- a. Standar error koefisien regresi yang diperoleh menjadi besar. Semakin besarnya standar error maka semakin erat kolinearitas antara variabel bebas.
- b. Standar error yang besar mengakibatkan confident interval untuk penduga parameter semakin melebar, dengan demikian terbuka kemungkinan terjadinya kekeliruan, yakni menerima hipotesis yang salah.

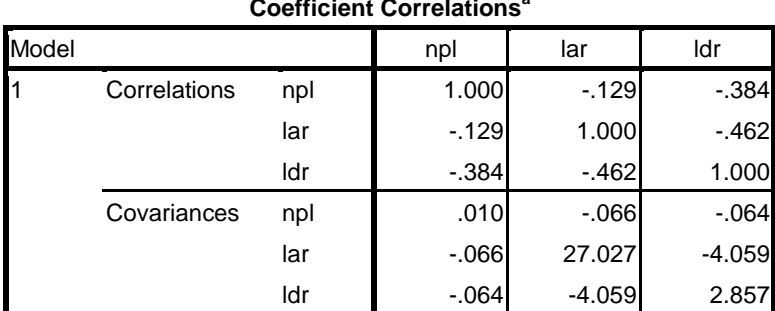

## **TABEL 3.1 Uji Multikolinearitas Coefficient Correlations<sup>a</sup>**

a. Dependent Variable: likuiditas

Sumber: *spss 16.0*

## **TABEL 3.2 Uji Multikolinearitas Coefficients<sup>a</sup>**

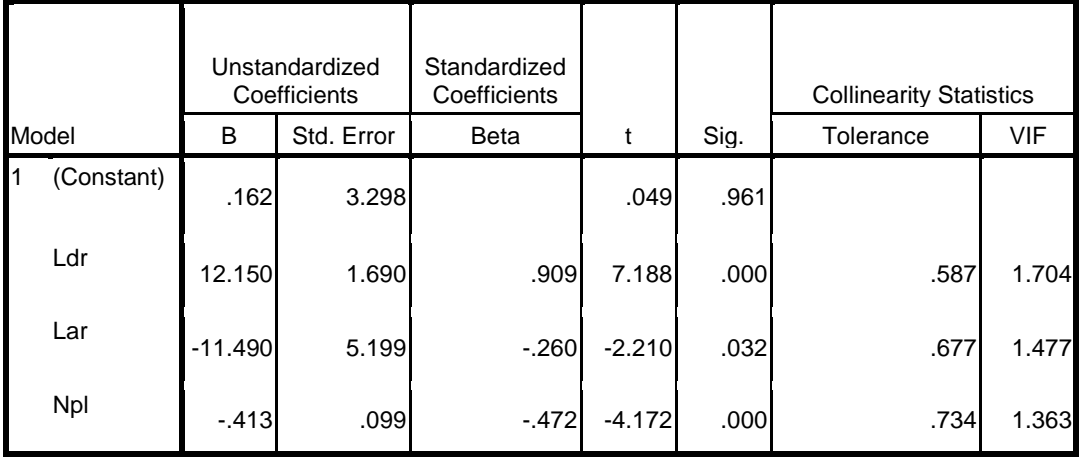

a. Dependent Variable: likuiditas Sumber: *SPSS 16.0*

Berdasarkan tabel 3.2 di atas, maka dapat diketahui nilai VIF untuk masingmasing variabel penelitian sebagai berikut :

- a. Nilai VIF untuk variabel LDR sebesar 1,704 < 10 dan nilai toleransi sebesar 0,587 > 0,10 sehingga variabel LDR dinyatakan tidak terjadi gejala multikolinieritas.
- b. Nilai VIF untuk variabel LAR sebesar 1,477 < 10 dan nilai toleransi sebesar 0,677 > 0,10 sehingga variabel LAR dinyatakan tidak terjadi gejala multikolinieritas.

c. Nilai VIF untuk variabel NPL sebesar 1,363 < 10 dan nilai toleransi sebesar 0,734 > 0,10 sehingga variabel NPL dinyatakan tidak terjadi gejala multikolinieritas.

## *2. Uji Autokorelasi*

Autokorelasi dapat diartikan sebagai korelasi yang terjadi di antara anggotaanggota dari serangkaian observasi yang berderetan waktu (apabila datanya time series) atau korelasi antara tempat berdekatan (apabila cross sectional).

Adapun uji yang dapat digunakan untuk mendeteksi adanya penyimpangan asumsi klasik ini adalah uji Durbin Watson (D-W stat) dengan rumus sebagai berikut:

$$
d = \frac{\sum_{i=2}^{n} \mathbf{L}_i - \mu_{i-1}}{\sum_{i=1}^{n} \mu_i^2}
$$

Dimana :

 $d = \text{nilai } D-W \text{ stat}$ 

 $\mu$  = nilai residual dari persamaan regresi pada periode i

*i* 1 = nilai residual dari persamaan regresi pada periode i-1

Kemudian dhitung dibandingkan nilai dtabel pengambilan keputusan ada tidaknya autokorelasi, didasarkan atas hal berikut ini :

- a. Bila nilai DW terletak antara batas atas atau upper boud (du) dan (4-du), maka koefisien autokorelasi sama dengan nol, berarti tidak terjadi gejala autokorelasi.
- b. Bila nilai DW lebih rendah daripada batas bawah atau lower boud (dI), maka koefisien autokorelasi lebih besar daripada nol, berarti terjadi autokorelasi positif.
- c. Bila nilai DW lebih besar daripada (4-dI), maka koefisien autokorelasi lebih kecildaripada nol, berarti terjadi autokorelasi negatif.
- d. Bila DW terletak diantara batas atas (du) dan batas bawah (dI) atau DW terletak antara (4-du) dan (4-dI), maka hasilnya tidak dapat disimpulkan.

| IXHIGHA I CHEUJIAN TXUGOKOI CIASI |                      |  |  |  |  |  |  |
|-----------------------------------|----------------------|--|--|--|--|--|--|
| Hasil Estimasi                    | Kesimpulan           |  |  |  |  |  |  |
| 0 < dw < dl                       | Tolak                |  |  |  |  |  |  |
| $dl \leq dw \leq du$              | Tidak ada kesimpulan |  |  |  |  |  |  |
| $4 - dl < dw < 4$                 | Tolak                |  |  |  |  |  |  |
| $4 - du \leq dw \leq 4 - dl$      | Tidak ada kesimpulan |  |  |  |  |  |  |
| $du < dw < 4 - du$                | Diterima             |  |  |  |  |  |  |
|                                   |                      |  |  |  |  |  |  |

**Tabel 3.3 Kriteria Pengujian Autokorelasi**

Apabila terjadi pelanggaran pada asumsi ini maka tindakan perbaikan model adalah dengan melakukan transformasi dengan cara mensubtitusi nilai p, dimana nilai p dihitung berdasarkan nilai d pada model asli. Nilai p=1-(d/2), dimana nilai  $d = n$ ilai Durbin Watson.

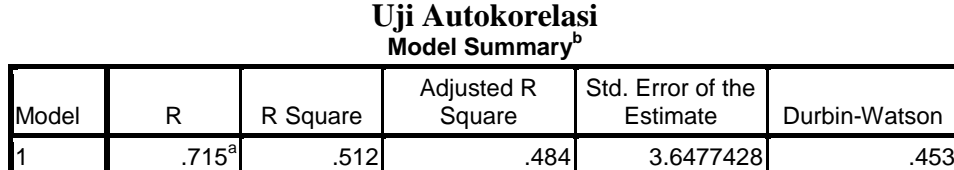

**TABEL 3.4**

a. Predictors: (Constant), npl, lar, ldr

Pada tabel 3.4 diatas dapat dilihat bahwa nilai Durbin-Watson untuk penelitian ini adalah sebesar 0,453. Karena nilai tersebut lebih rendah daripada batas bawah atau lower boud (dI) yaitu 1.480 , maka koefisien autokorelasi mendekati nol, berarti terjadi autokorelasi positif. Menurut Ghozali, 2006, jika regresi memiliki autokorelasi, maka ada beberapa opsi penyelesaiannya antara lain:

- 1. Tentukan apakah autokorelasi yang terjadi merupakan pure autocorrelation dan bukan karena kesalahan spesifikasi model regresi. Pola residual dapat terjadi karena adanya kesalahan spesifikasi model atau dapat juga karena bentuk fungsi ersamaan regresi tidak benar.
- 2. Jika yang terjadi adalah pure autocorrelation, maka solusi autokorelasi adalah dengan mentransformasikan model awal menjadi model *difference*.

Dalam penelitian ini untuk uji autokorelasi yang telah ada seperti di tabel 3.4 di atas maka terdapat autokorelasi positif yang terjadi karena kesalahan model regresi. Untuk itu model regresi akan ditransformasikan sebagai berikut:

b. Dependent Variable: likuiditas sumber: *output SPSS 16.0*

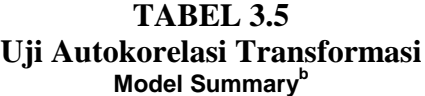

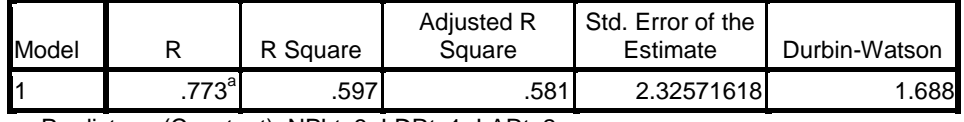

a. Predictors: (Constant), NPLt\_3, LDRt\_1, LARt\_2

b. Dependent Variable: Unstandardized Residual Sumber: *output SPSS 16.0*

Setelah model regresi telah ditransformasikan maka nilai koefisien autokorelasi mmenjadi 1.688 yang berarti nilai ini berada antara batas bawah (dl) 1.480 < 1.688 < batas atas (dU) 1.689. Sehingga setelah melalui proses transformasi regresi ini tidak mengalami gejala autokorelasi.

## *3. Uji Heteroskedasitas*

Uji heteroskedasitas bertujuan menguji apakah dalam model regresi terjadi ketidaksamaan variance dari residual satu pengamatan ke pengamatan yang lain. Model regresi yang baik adalah yang tidak terjadi heteroskedasitas. Metode yang dapat dipakai untuk mendeteksi gejala heterokedasitas antara lain: metode grafik, park glejser, rank spearman dan barlett.

Dalam penelitian ini metode yang digunakan untuk mendeteksi gejala heteroskedasitas dengan melihat grafik plot antara nilai prediksi varabel terikat (ZPRED) dengan residualnya (SRESID). Deteksi ada tidaknya heteroskedasitas dapat dilakukan dengan melihat ada tidaknya pola tertentu pada grafik scatterplot antara ZPRED adan SPRESID dimana sumbu Y adalah Y yang telah diprediksi, dan sumbu X adalah residual (Y prediksi – Y sesungguhnya) yang terletak di Studentized.

- a. Jika ada titik-titik yang membentuk pola tertentu yang teratur maka mengidentifikasikan telah terjadi heterokedasitas.
- b. Jika tidak ada pola yang jelas, serta titik-titik menyebar di atas dan dibawah angka 0 pada sumbu Y, maka tidak terjadi heteroskedasitas.

# **Gambar 3.1 Uji Heteroskedastisitas**

#### Scatterplot

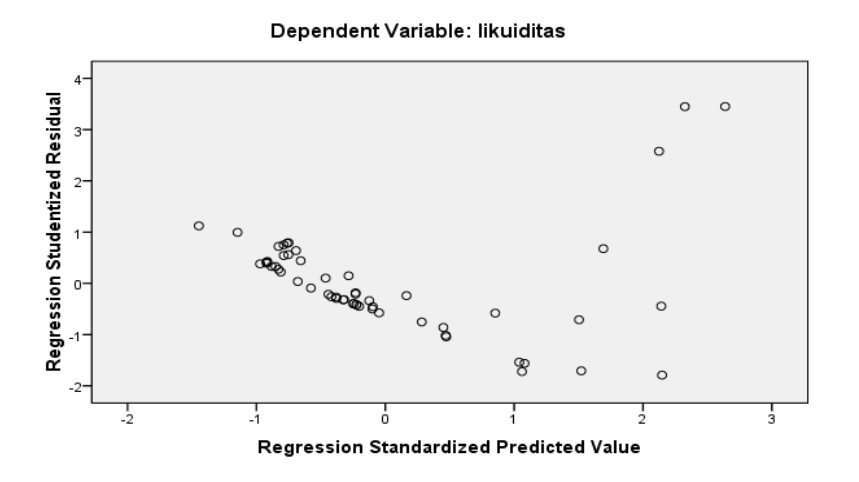

Sumber: output *SPSS 16.0*

Berdasarkan Gambar 3.1 dapat diketahui bahwa data (titik-titik) menyebar secara merata di atas dan di bawah garis nol, berkumpul di bawah angka nol, serta tidak membentuk pola tertentu sehingga dapat disimpulkan bahwa pada uji regresi ini tidak terjadi masalah heteroskedastisitas.

#### *4. Uji Normalitas*

Uji normalitas bertujuan untuk menguji apakah model regresi, variabel terikat dan variabel bebas keduanya mempunyai distribusi normal atau tidak. Model regresi yang baik adalah memiliki distribusi data normal atau mendekati normal. Metode yang dapat dipakai untuk normalitas adalah uji statistik non parametik Kolmogrov-Smirnov (K-S).

| One-Sample Kolmogorov-Smirnov Test |                |             |            |         |                      |  |
|------------------------------------|----------------|-------------|------------|---------|----------------------|--|
|                                    |                | likuiditas  | ldr        | lar     | npl                  |  |
| İΝ                                 |                | 56          | 56         | 56      | 56                   |  |
| Normal Parameters <sup>a</sup>     | Mean           | 3.794161E0  | 1.141692E0 | .734920 | 4.339107E0           |  |
|                                    | Std. Deviation | 5.0768991E0 | .3798419   |         | .1149906 5.7937817E0 |  |
| Most Extreme Differences           | Absolute       | .353        | .163       | .115    | .339                 |  |
|                                    | Positive       | .353        | .163       | .076    | .339                 |  |
|                                    | Negative       | $-.314$     | $-.117$    | $-115$  | $-.227$              |  |
| Kolmogorov-Smirnov Z               |                | 2.644       | 1.221      | .860    | 2.539                |  |
| Asymp. Sig. (2-tailed)             |                | .000        | .102       | .451    | .000                 |  |

**TABEL 3.6 Uji Normalitas One-Sample Kolmogorov-Smirnov Test**

a. Test distribution is Normal. Sumber:*output SPSS 16.0*

Besarnya nilai Kolmogrov-Smirnov (K-S) adalah masing-masing, likuiditas 2,644; LDR 1,221; LAR 0,860 dan NPL 2,539. Ini menunjukkan bahwa nilai masing-masing variabel lebih besar dari 0,05 yang berarti distribusi data dalam penelitian ini normal.

# **3.3.3 Pengujian Hipotesis**

Selanjutnya dari persamaan regresi berganda dilakukan uji statistik dengan prosedur pengujiannya sebagai berikut :

# **1. Uji Koefisien Determinasi (R<sup>2</sup> )**

Digunakan untuk mengetahui keeratan hubungan antara variabel bebas dengan variabel terikat. Nilai R<sup>2</sup> terletak antara 0 sampai dengan 1 ( $0 \le R^2 \le 1$ ). Tujuan menghitung koefisien determinasi adalah untuk mengetahui pengaruh variabel bebas terhadap variabel terikat. Perhitungan nilai koefisien deteminasi ini diformulasikan sebagai berikut:

$$
R^2 = \frac{ESS}{TSS}
$$

Keterangan :

- $R<sup>2</sup>$  = Koefisien determinasi majemuk (multiple coeficient of determinant), yaitu proporsi variabel terikat yang dapat dijelaskan oleh variabel bebas secara bersama-sama.
- $ESS = Explained$  sum of squares, atau jumlah kuadrat yang dijelaskan atau variabel nilai variabel terikat yang ditaksir di sekitar rataratanya.
- TSS = Total sum of squares, atau total variabel nilai variabel terikat sebenarnya di sekitar rata-rata sampelnya.

Bila  $R^2$  mendekati 1 (100%), maka hasil perhitungan menunjukkan bahwa makin baik atau makin tepat garis regresi yang diperoleh. Sebaliknya jika nilai  $R^2$ mendekati 0 maka menunjukkan semakin tidak tepatnya garis regresi untuk mengukur data observasi.

## **2. Uji F (Secara Simultan)**

Uji F dilakukan untuk melihat pengaruh variabel bebas secara bersama-sama terhadap variabel tidak bebas. Tahapan uji F sebagai berikut:

1). Merumuskan hipotesis

 $H0 : b_1 = b_2 = b_3 = 0$ , tidak ada pengaruh variabel independent terhadap variabel dependent

H1 :  $b_1 \neq b_2 \neq b_3 \neq b_4 \neq 0$ , minimal ada satu pengaruh dari variabel independent terhadap variabel dependent.

2). Menentukan tingkat signifikasi (α) dengan degree of freedom (df) dengan rumus n –  $k - 1$  dengan tujuan untuk menentukan F tabel dengan rumus :

$$
F_{hitung} = \frac{R^2/(k-1)}{(1-r^2)/(n-k)}
$$

$$
Dimana \t R^2 = \frac{ESS}{TSS}
$$

Keterangan :

- $R^2$ = Koefisien Determinasi
- ESS = *Explained Sum of Squared*
- TSS = *Total Sum of Squared*
- $1 r^2$ = *Residual Sum of Squared*
- $N = J$ umlah Observasi

3). Membandingkan hasil Fhitung dengan Ftabel dengan kriteria sebagai berikut:

Jika F  $_{\text{hitung}}$ > F  $_{\text{table}}$  berarti H<sub>1</sub> diterima.

Jika F  $_{\text{hitung}} \leq F$  tabel berarti H<sub>0</sub> ditolak.

## **3. Uji t (Secara Parsial)**

Uji t dilakukan untuk mengetahui pengaruh masing-masing variabel independen terhadap variabel dependen. Adapun langkah-langkah yang harus dilakukan dalam uji ini adalah sebagai berikut:

1). Merumuskan hipotesis

 $H0 : b_1 = b_2 = b_3 = 0$ , tidak ada pengaruh variabel independent terhadap variabel dependent.

H1 :  $b_1 \neq b_2 \neq b_3 \neq 0$ , minimal ada satu pengaruh dari implementasi variabel independent terhadap variabel dependent.

2). Menentukan tingkat signifikasi (α) dengan degree of freedom (df) dengan rumus  $n - k - 1$  dengan tujuan untuk menentukan t tabel.

3). Menentukan t hitung dengan rumus:

$$
ti = \frac{Pyixi}{\sqrt{\frac{(1-R^2yx)Cii.}{(n-k-1)}}
$$

tolak hipotesis apabila t hitung >  $t(\alpha/2;n-k-1)$ .

Dimana:

k = banyaknya variabel eksogenus dalam sub-struktur yang akan diuji

ti = mengikuti distribusi t-student dengan derajat bebas  $n - k - 1$ 

4). Membandingkan hasil thitung dengan t tabel dengan kriteria sebagai berikut:

Jika t<sub>hitung</sub>  $t_{table}$  berarti  $H_1$  diterima.

Jika t  $_{\text{hitung}} \leq t$  tabel berarti  $H_0$  diterima